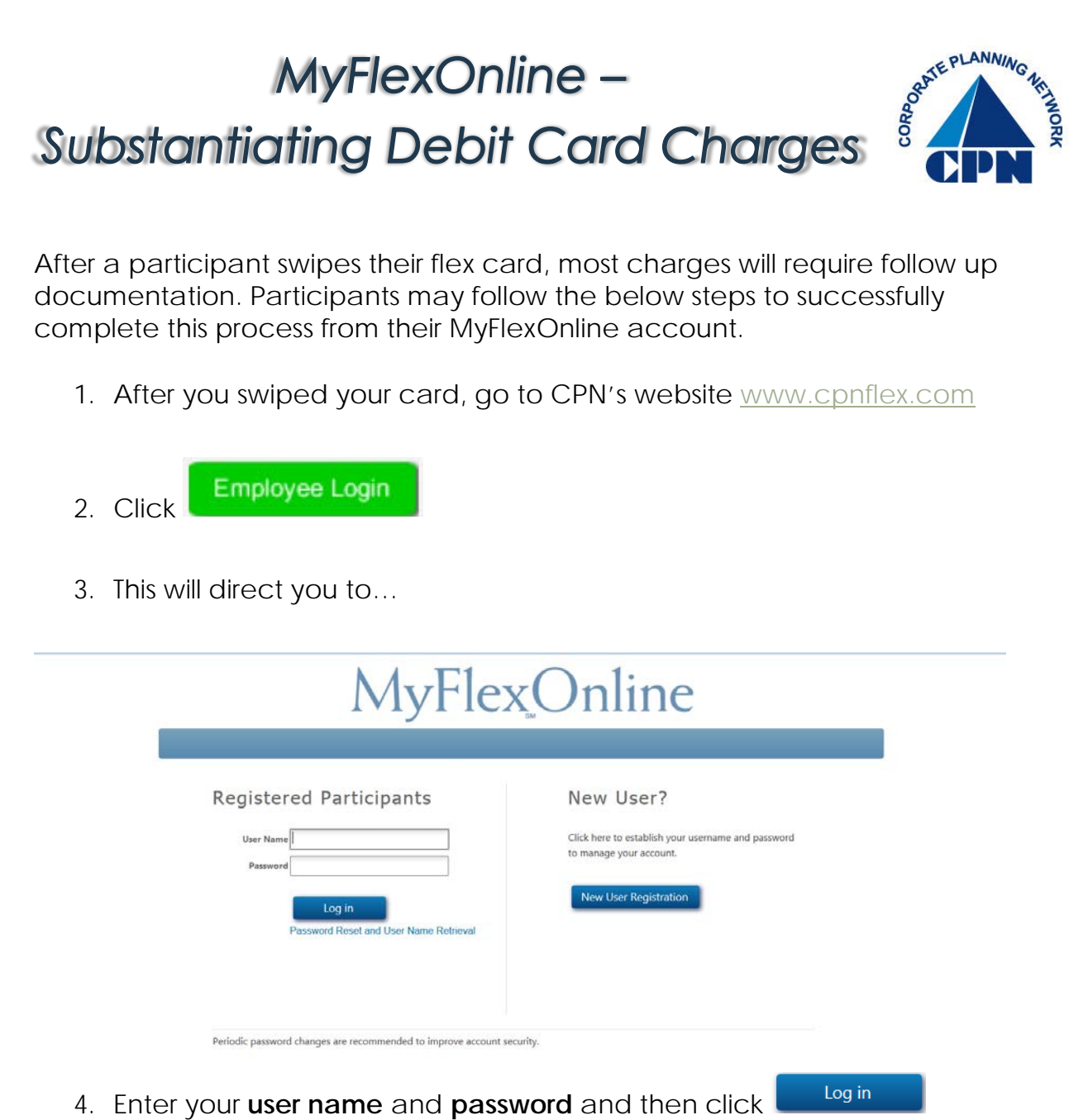

5. From your main *Benefits* screen, place your curser over *Claims & Payments* and select *View Claim Activity*

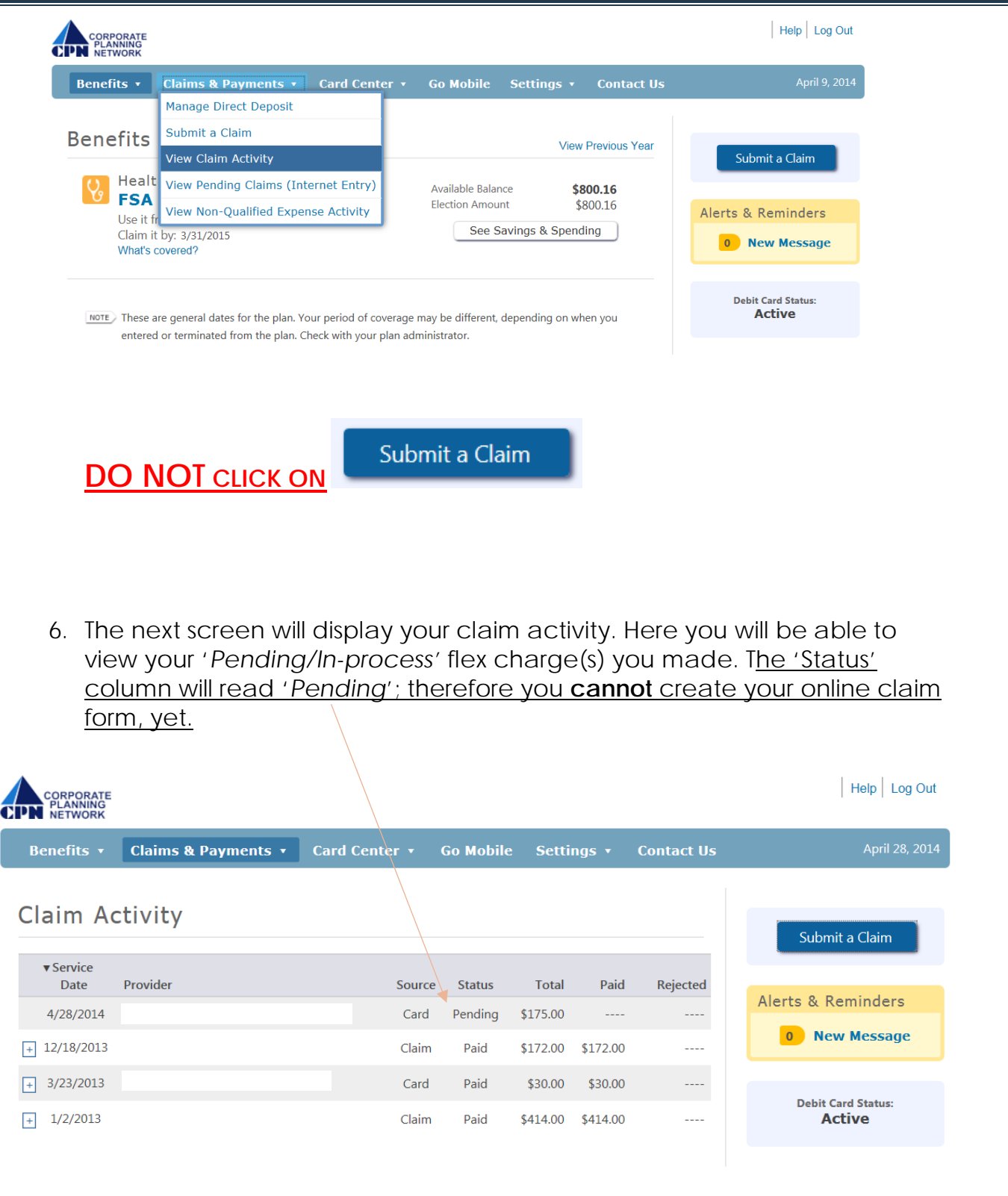

\*The Provider data shown above has been shielded to protect the participant's identity.

7. It may take up to five (5) business days for your charge(s) to settle the bank.

If you are signed up to receive emails, once the charge(s) has settled the bank, and ready for you to send your documents, you will receive the below email:

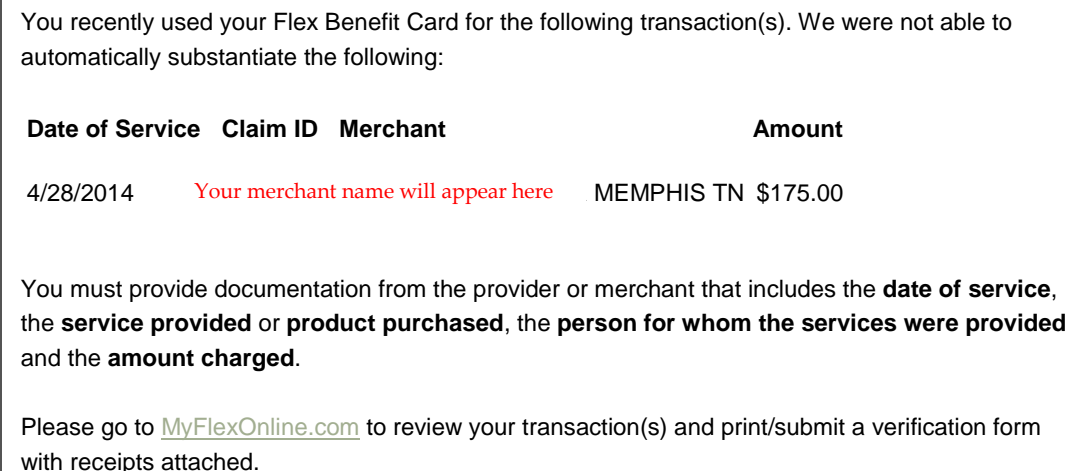

Note: You may also opt to receive notifications via text message. This option is available under Settings / Manage Email and Text Notifications.

## 8. When your charge(s) are ready to be substantiated, you will see

Verify Card Use on your MyFlexOnline account *Benefits* screen. Help Log Out Benefits v Claims & Payments v Card Center v Go Mobile Settings v Contact Us April 30, 2014 **Benefits View Previous Year** Submit a Claim **Health Care** Carry Over - FSA - $$0.00$ Available Balance You have a card payment **Unreimbursed** that requires verification. See Savings & Spending What's covered? Verify Card Use Your carryover benefit contains remaining funds carried over from your prior year FSA election. During the grace period, these carryover funds may be used for both current year and prior year claims (up to \$500 or the defined plan maximum). After the grace period expires, any remaining carryover funds will be moved Alerts & Reminders to your primary FSA benefit. These funds will be available for the remainder of the current FSA plan year. 1 New Message **Health Care** \$2,708.68 Available Balance **FSA - Unreimbursed Medical Debit Card Status: Election Amount** \$2,499.84 **Active** Use it from: 1/1/2014 to 12/31/2014 See Savings & Spending Claim it by: 3/31/2015 What's covered?

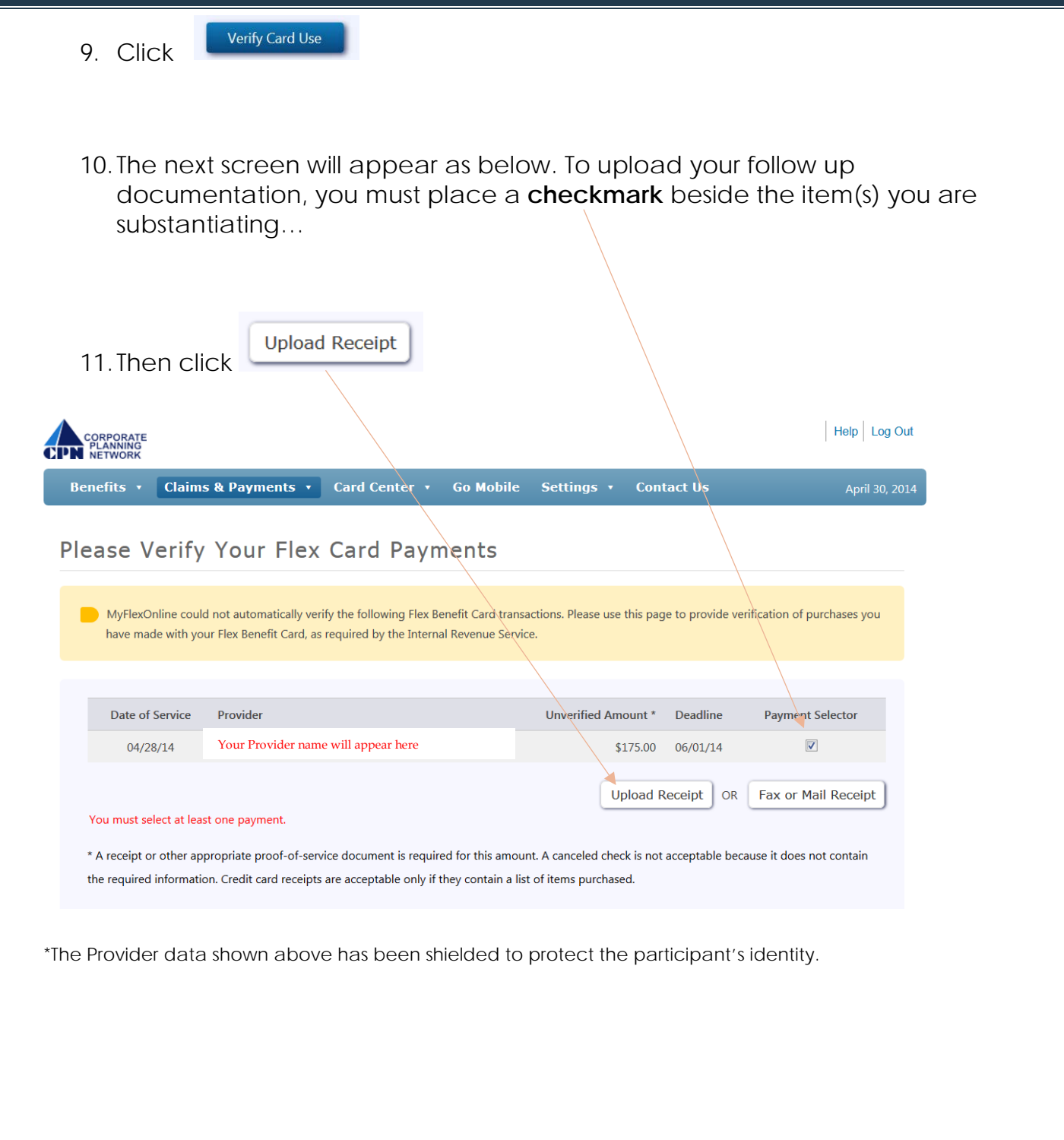

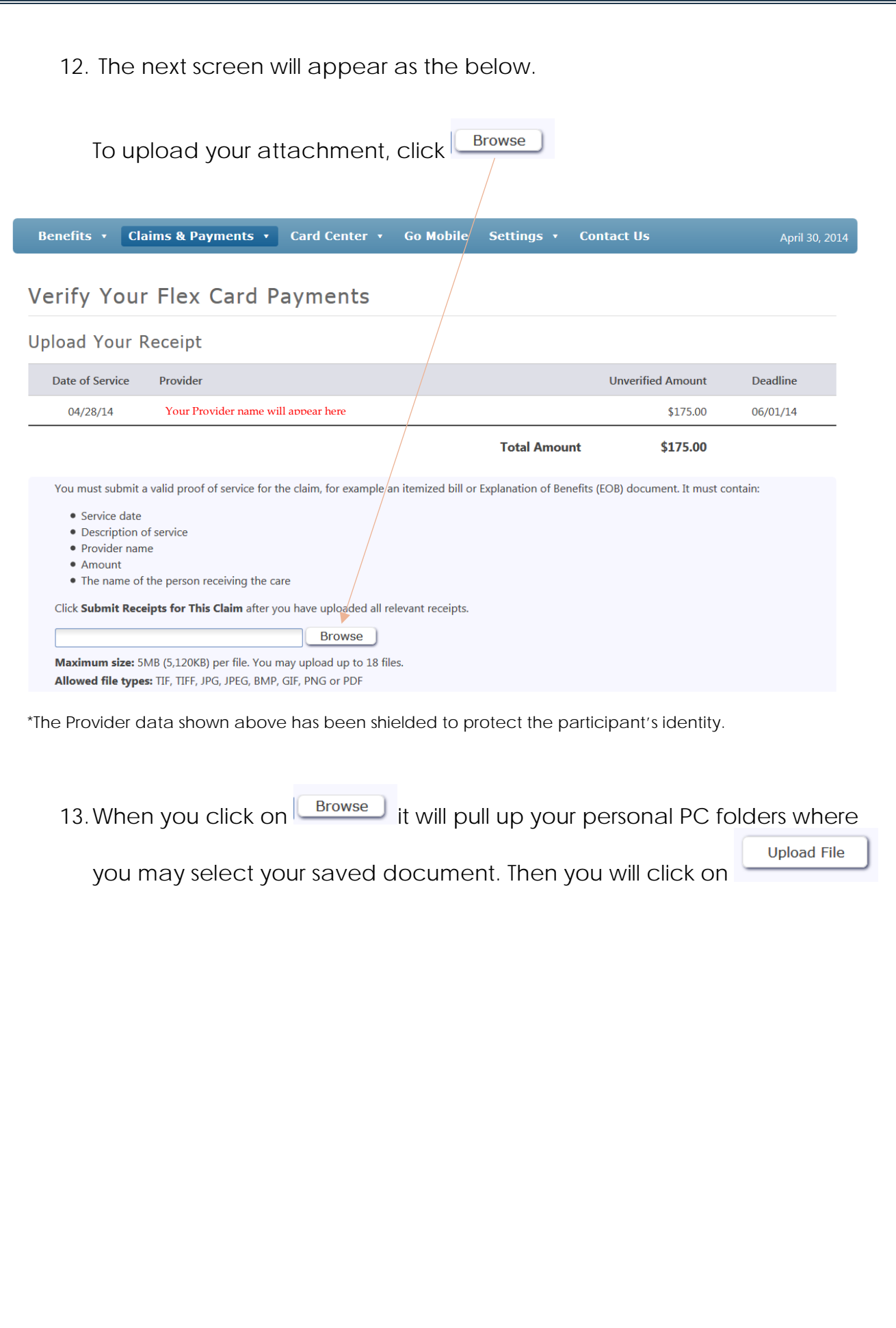

14. Once your file has been successfully uploaded, you will see the below message on your screen. **YOU ARE NOT DONE.** To finish the process of submitting your debit card substantiation to CPN, you must click on

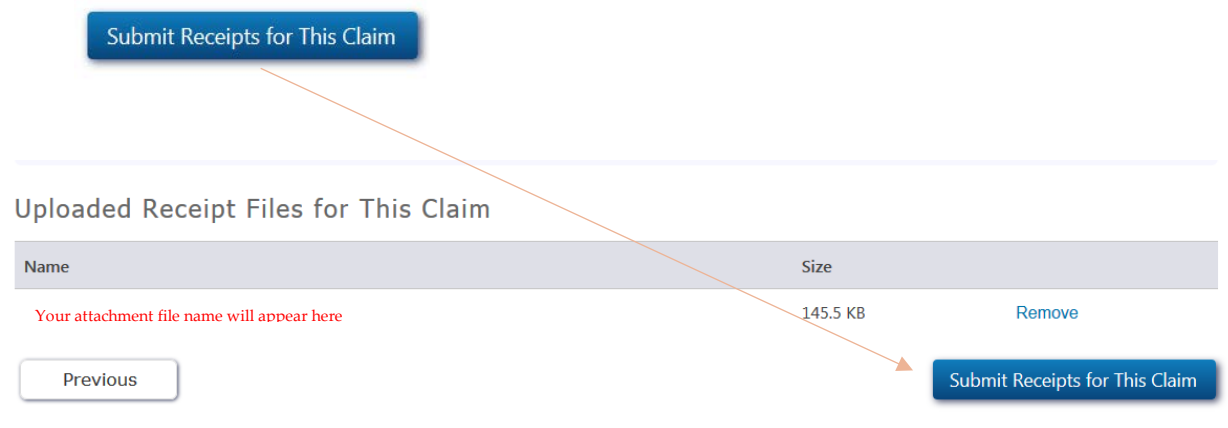

## **Certification and Authorization Policy**

I certify that the information on this form is accurate and complete. I am requesting reimbursement for eligible expenses incurred by myself or an eligible dependent while I was a participant in the plan. I have already received these products and services and have not been previously reimbursed for these expenses and I will not seek reimbursement of these expenses from any other plan or party. In addition, the expenses for which reimbursement is sought will not be claimed as tax deductions on my personal tax return. I understand that if an expense is determined to be ineligible, I am responsible for reimbursing the plan(s) for any such expense or for payment of all related income taxes on amounts paid from the plan(s) which relate to such expense. If I am covered under more than one health care account, reimbursement will be made according to the payment order determined by those plans. If I am requesting reimbursement for work-related dependent care expenses incurred for care provided by a valid dependent care provider to an eligible dependent (for children under the age of 13 or other dependents that are physically or mentally incapable of taking care of themselves) it was while I was a participant in the plan. If I am requesting reimbursement for transit or parking benefits, these are my own personal expenses and all expenses for which reimbursement is claimed were incurred for parking at or near the business premises of my employer, or near a location from which I commute to work, and/or for regular daily direct commute from home to work and return. If no receipt is provided for commuter expenses, this service provider does not provide receipts (such as payments made by token/ticket machine, meter or cash box). If this is a Public Transportation expense, then the pass for this service in this amount is not available for purchase from my employer or plan service provider. This certification also applies to any Flex Debit Card payments where receipts are submitted for verification.

## **NOW, YOU ARE DONE**

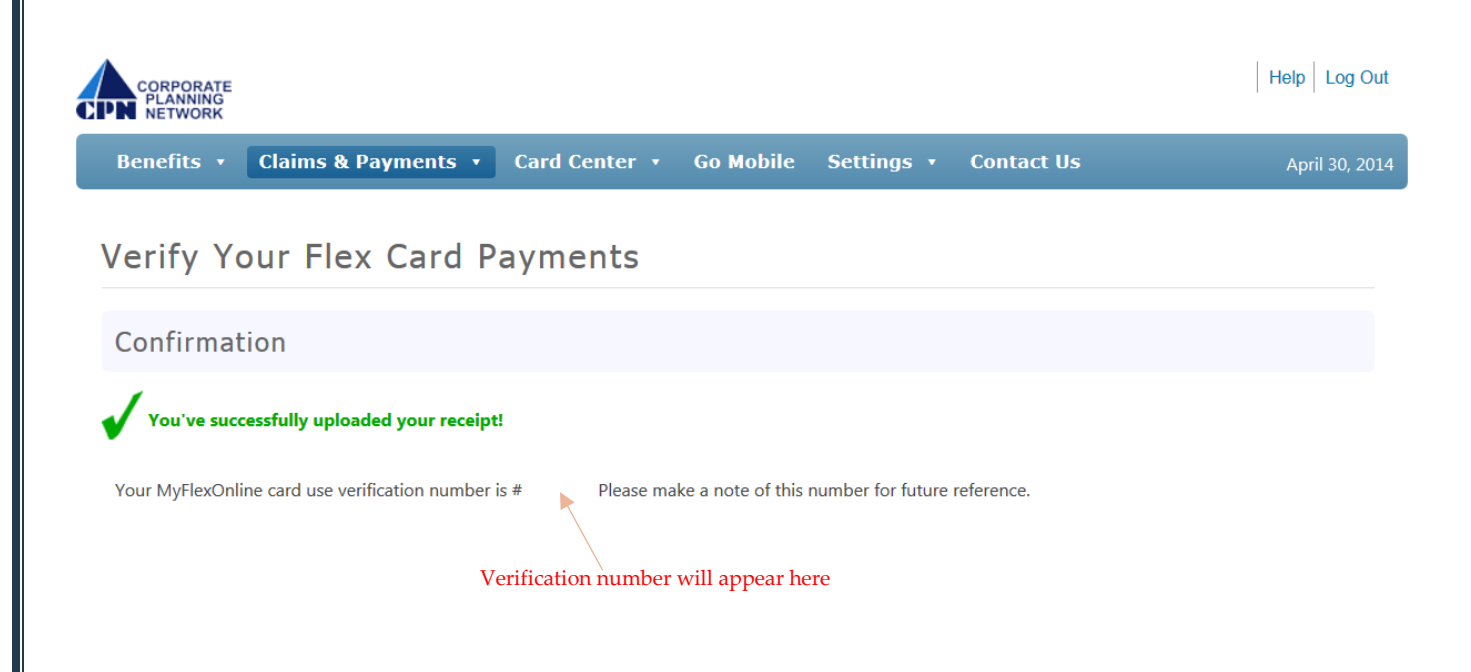